# MATLAB i matematikkurserna

#### 1 Bakgrund

MATLAB är både en interaktiv matematikmiljö och ett programspråk, som används på många tekniska högskolor runt om i världen. Ursprungligen var MATLAB ett hjälpmedel för undervisning, med tiden har MATLAB blivit ett viktigt ingenjörsverktyg och har stor användning även inom industrin.

Alla studenter på de olika civilingenjörsprogrammen på Chalmers lär sig MATLAB och ni kommer använda MATLAB i många kurser i utbildningen. Det är viktigt att komma igång tidigt så att man hinner bli en tillräckligt erfaren användare.

Så här kan det typiskt se ut i MATLAB när vi ritat några grafer

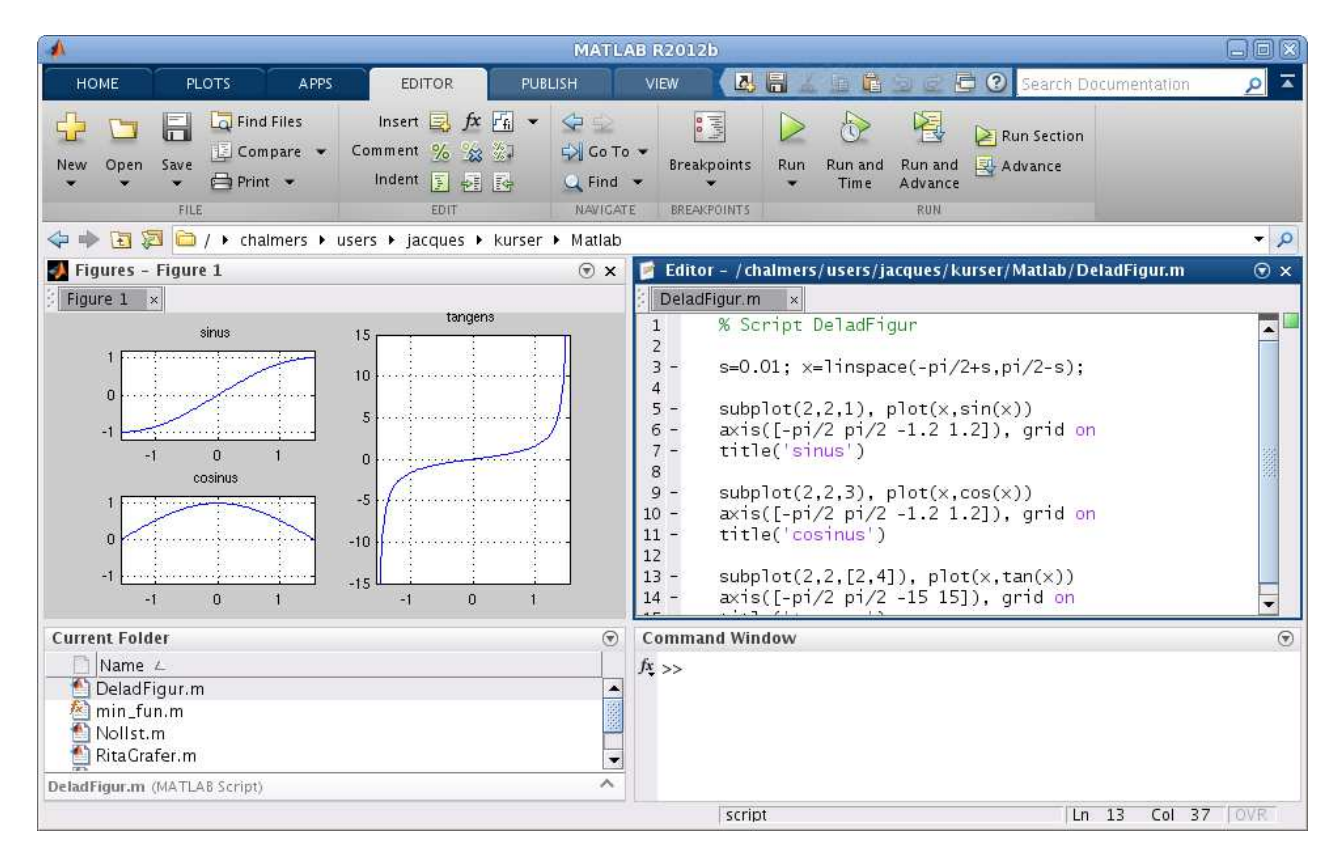

## $2$  Upplägg

Kursen i matematisk analys som ni läser nu i läsperiod 2 innehåller datorlaborationer, eller studioövningar som vi kommer kalla dem. Studioövning 1-3 kommer handla om grunderna i MATLAB, medan studioövning 4 handlar om beräkningsmetoder för att lösa differentialekvationer.

Kursen i linjär algebra som ni läser i läsperiod 3 kommer även den att innehålla studioövningar. De som i tredje årskursen väljer att läsa kursen "Flervariabelanalys" kommer göra en serie studioövningar inriktade på beräkningsproblem som uppkommer i kemitekniska tillämpningar.

#### 3 Målsättning

Den övergripande målsättningen är att lägga en grund i kunnandet om MATLAB samt introducera enkla beräkningsmetoder för att lösa matematiska problem när handräkning inte är möjlig. Detta uppnår vi genom att du som student aktivt arbetar med studioövningsmaterialet, både i datorsal och hemma.

En viktig del är efterarbete, en uppföljning, där man tänker igenom det man åstadkommit i MATLAB vid datorn.

## 4 Redovisning av studioövningar

Studioövningarna redovisas för handledare. Det går till så att man vid datorn visar upp lösningar till de uppgifter som förekommer i studioövningsmaterialet, samt svarar på frågor runt dessa.

Om man kommit efter p.g.a. sjukdom eller liknande får man snabbast möjligt försöka komma ikapp. Sista läsveckan finns som reserv om det kör ihop sig, men bäst är att ha studioövningarna avklarade under ordinarie tid.

Ni kommer normalt arbeta i grupper om två vid varje dator, men examinationen är individuell. Båda studenterna måste vara aktiva i lösningen av uppgifterna och beredda att svara på frågor vid redovisningen. Det är handledaren som bestämmer vem som skall svara på en viss fråga.

# 5 Handledning

Under schemalagd tid kommer det i datorsalen finnas handledare som ni redovisar studioövningarna för. Handledarna hjälper också till vid ert arbete vid datorn. Har du/ni kommit efter, prata med handledaren så att ni kan komma överens om när uppgifterna skall redovisas.

# 6 Uppföljning av studioövningar

Efter att ha arbetat igenom studioövningstexten, vilket man bör hunnit med vid veckans datorpass, är det dags för redovisning och uppföljning av studioövningen. Det är viktigt att repetera aktivt, titta tillbaka på vad vi gjort och försöka förstå hur saker fungerar. Detta gör man även som hemarbete och man får också passa på att öva ytterligare vid datorn utanför schemalagd tid.

#### 7 MATLAB hemma

Många skaffar MATLAB till sin egen dator. Programmet är dyrt, men du behöver inte betala själv. Chalmers betalar för en studentversion och via studentportalen kan du få reda på hur du hämtar hem och installerar programmet. Om du får problem hör med dina studiekamrater, oftast är det någon som redan har gjort installationen.

#### 8 Litteratur

Som lärobok i MATLAB rekommenderar vi Per Jönsson, MATLAB – beräkningar inom teknik och naturvetenskap (3:e upplagan), Studentlitteratur.

På webbsidan med studiomaterial ges läshänvisningar för Jönssons bok.

Alternativt kan man se på Holly Moore, MATLAB for Engineers (Third Edition), Pearson.

Man kan också läsa online Allen B. Downey, Physical Modeling in MATLAB, Green Tea Press. http://greenteapress.com/matlab/